#### **РОСЖЕЛДОР Федеральное государственное бюджетное образовательное учреждение высшего образования «Ростовский государственный университет путей сообщения» (ФГБОУ ВО РГУПС) Тамбовский техникум железнодорожного транспорта (ТаТЖТ – филиал РГУПС)**

ДОКУМЕНТ ПОДПИСАН ЭЛЕКТРОННОЙ подписью

Сертификат: 00FB02D74D62565D3354A7E9BBB0B2DED0 Владелец: Назаров Сергей Михайлович<br>Действителен: с 28.08.2023 до 20.11.2024

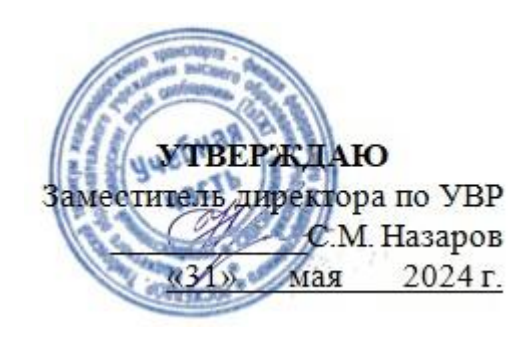

# РАБОЧАЯ ПРОГРАММА ДИСЦИПЛИНЫ

# **ЕН 02 ИНФОРМАТИКА**

для специальности [23.02.06 «Техническая эксплуатация подвижного состава](http://tgt-miit.ru/8-spetsialnosti/15-spetsialnost-190623-tekhnicheskaya-ekspluatatsiya-podvizhnogo-sostava-zheleznykh-dorog)  [железных дорог»](http://tgt-miit.ru/8-spetsialnosti/15-spetsialnost-190623-tekhnicheskaya-ekspluatatsiya-podvizhnogo-sostava-zheleznykh-dorog)

Рабочая программа учебной дисциплины разработана на основе Федерального государственного образовательного стандарта (далее — ФГОС) по специальности среднего профессионального образования (далее — СПО) 23.02.06 Техническая эксплуатация подвижного состава железных дорог

Организация разработчик: Тамбовский техникум железнодорожного транспорта (ТаТЖТ-филиал РГУПС)

Разработчик: Кривенцова С.А. – преподаватель высшей категории

Рецензенты: Жуковский Е.С.- доктор физико – математических наук, профессор, директор Института математики, физики и информатики Тамбовского государственного университета имени Г.Р. Державина

Барсукова Т.И. – преподаватель высшей категории

Рекомендована цикловой комиссией специальности 09.02.02 Компьютерные

сети и информатизация учебного процесса

Протокол № 11 от 24.05.2024 г.

Председатель цикловой комиссии \_\_\_\_\_\_\_\_\_\_\_\_\_\_\_\_\_\_\_\_\_\_С.А. Кривенцова

# СОДЕРЖАНИЕ

## **Стр.**

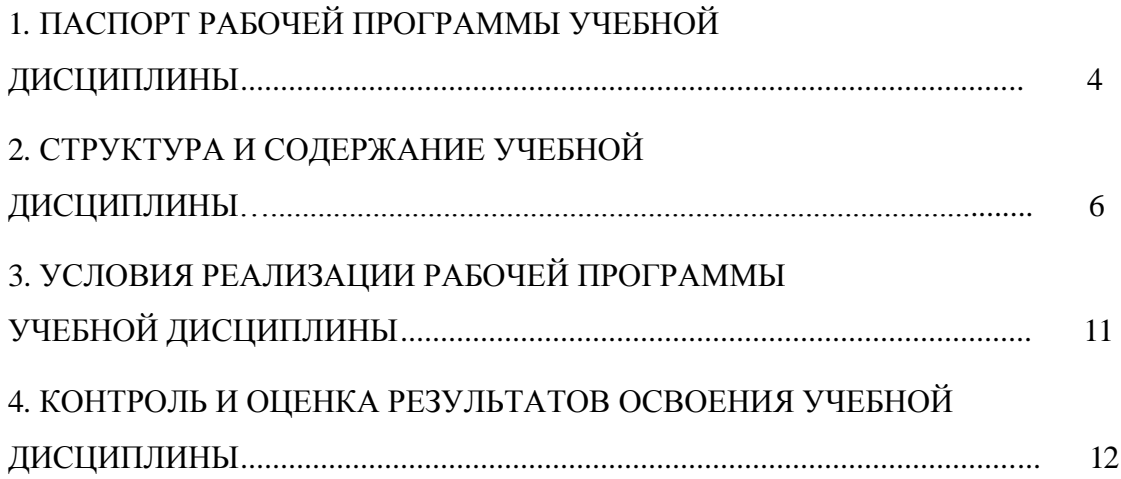

### **1. ПАСПОРТ РАБОЧЕЙ ПРОГРАММЫ УЧЕБНОЙ ДИСЦИПЛИНЫ**

### **1.1. Область применения программы**

Рабочая программа учебной дисциплины составлена в соответствии с ФГОС по специальности СПО специальности 23.02.06 «Техническая эксплуатация подвижного состава железных дорог».

Рабочая программа применяется для освоения дисциплины «Информатика» на специальности 23.02.06 «Техническая эксплуатация подвижного состава железных дорог». Рабочая программа учебной дисциплины может быть использована при профессиональной подготовке, повышении квалификации и переподготовке по профессиям рабочих и служащих железнодорожного транспорта.

### **1.2. Место учебной дисциплины в структуре ППССЗ**

дисциплина математического и общего естественнонаучного цикла.

### **1.3. Цели и задачи учебной дисциплины — требования к результатам освоения учебной дисциплины:**

**В** результате освоения учебной дисциплины обучающийся должен уметь:

- использовать изученные прикладные программные средства.

В результате освоения учебной дисциплины обучающийся должен знать:

- основные понятия автоматизированной обработки информации;

- общий состав и структуру персональных электронно-вычислительных машин (ЭВМ) и

вычислительных систем;

- базовые системные программные продукты и пакеты прикладных программ.

Результатом освоения программы дисциплины является овладение обучающимися профессиональными (ПК), общими (ОК) компетенциями и личностными результатами: ОК 1 – 7,9 ПК 2.2, 2.3, 3.1, 3.2, ЛР 4, ЛР6-7, ЛР 9-10, ЛР 14, ЛР 20, ЛР 22, ЛР 28, ЛР 31-32, ЛР34, ЛР 37-38, ЛР 41-42

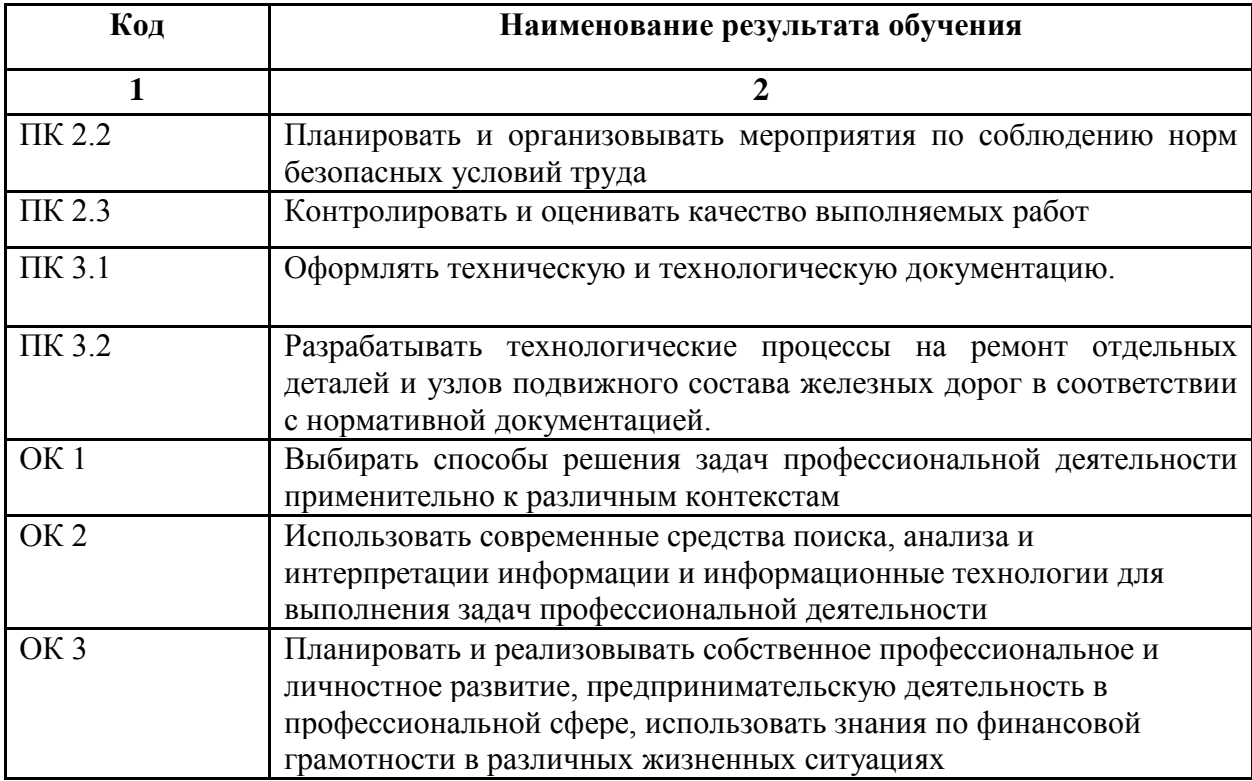

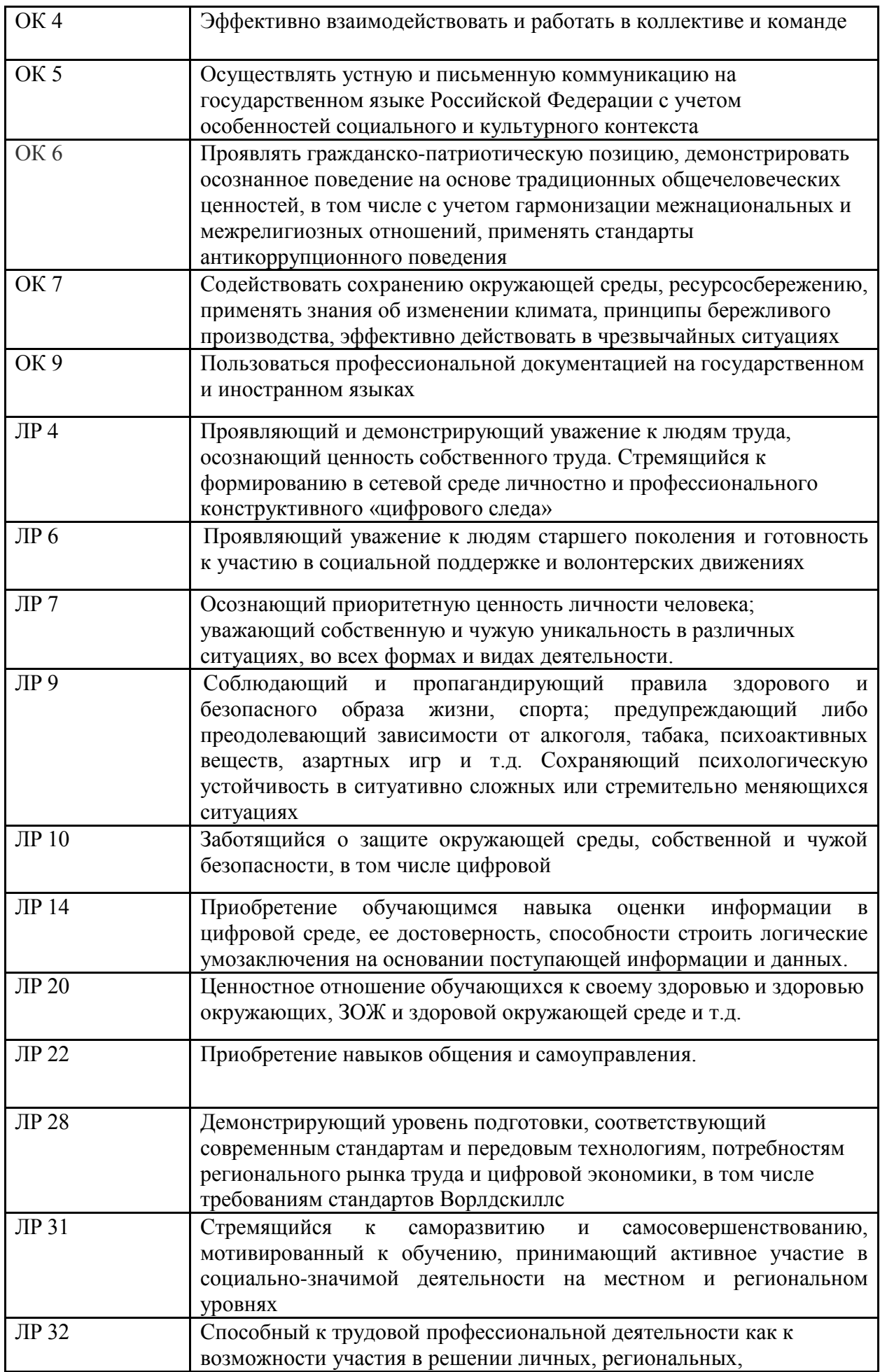

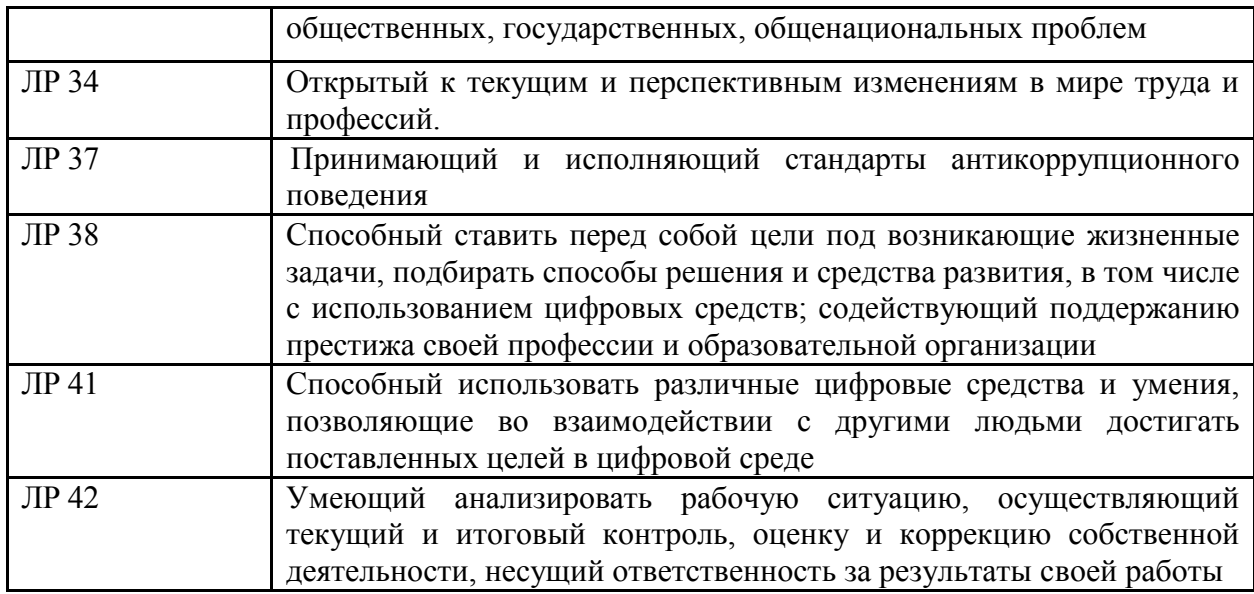

## **1.4. Рекомендуемое количество часов на освоение примерной программы учебной дисциплины:**

максимальной учебной нагрузки обучающегося — 123 часа, в том числе: обязательной аудиторной учебной нагрузки обучающегося — 86 часа; самостоятельной работы обучающегося — 37 часов.

## **2. СТРУКТУРА И СОДЕРЖАНИЕ УЧЕБНОЙ ДИСЦИПЛИНЫ**

### **2.1. Объем учебной дисциплины и виды учебной работы**

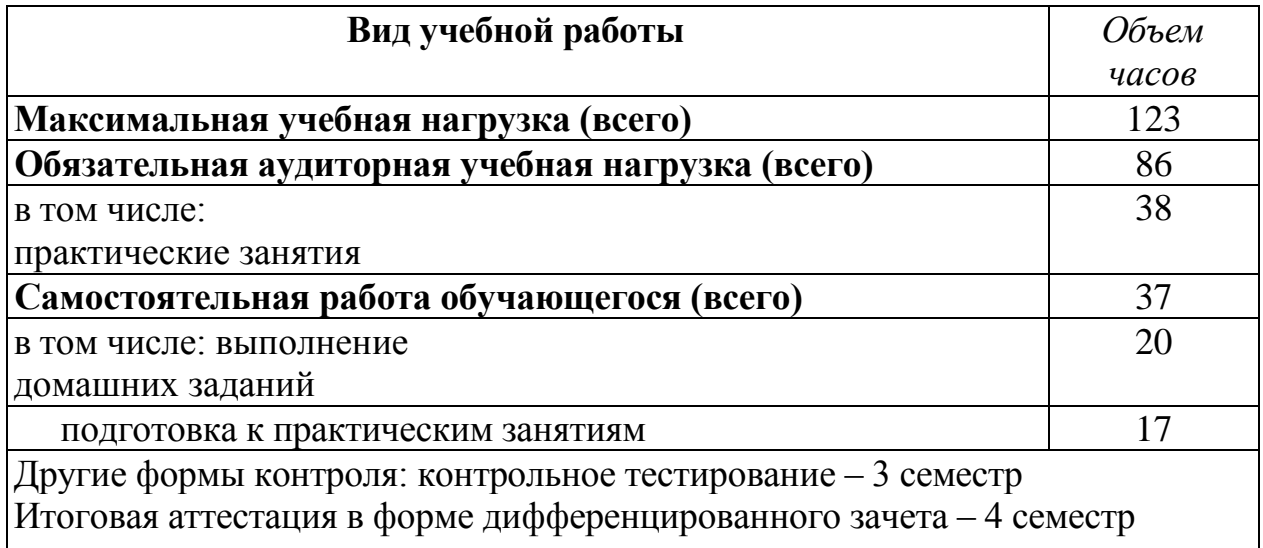

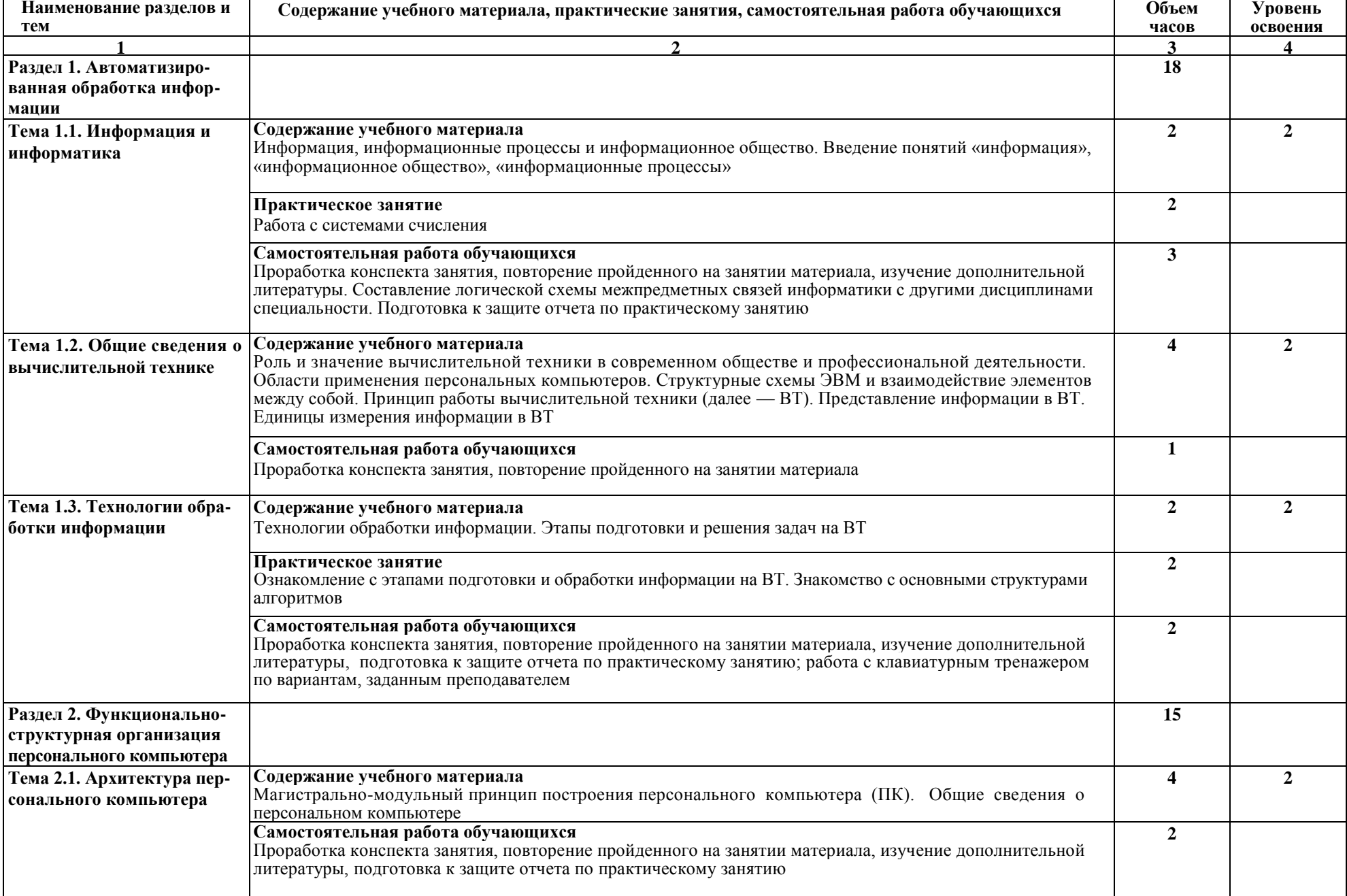

# 2.2. Тематический план и содержание учебной дисциплины «Информатика»

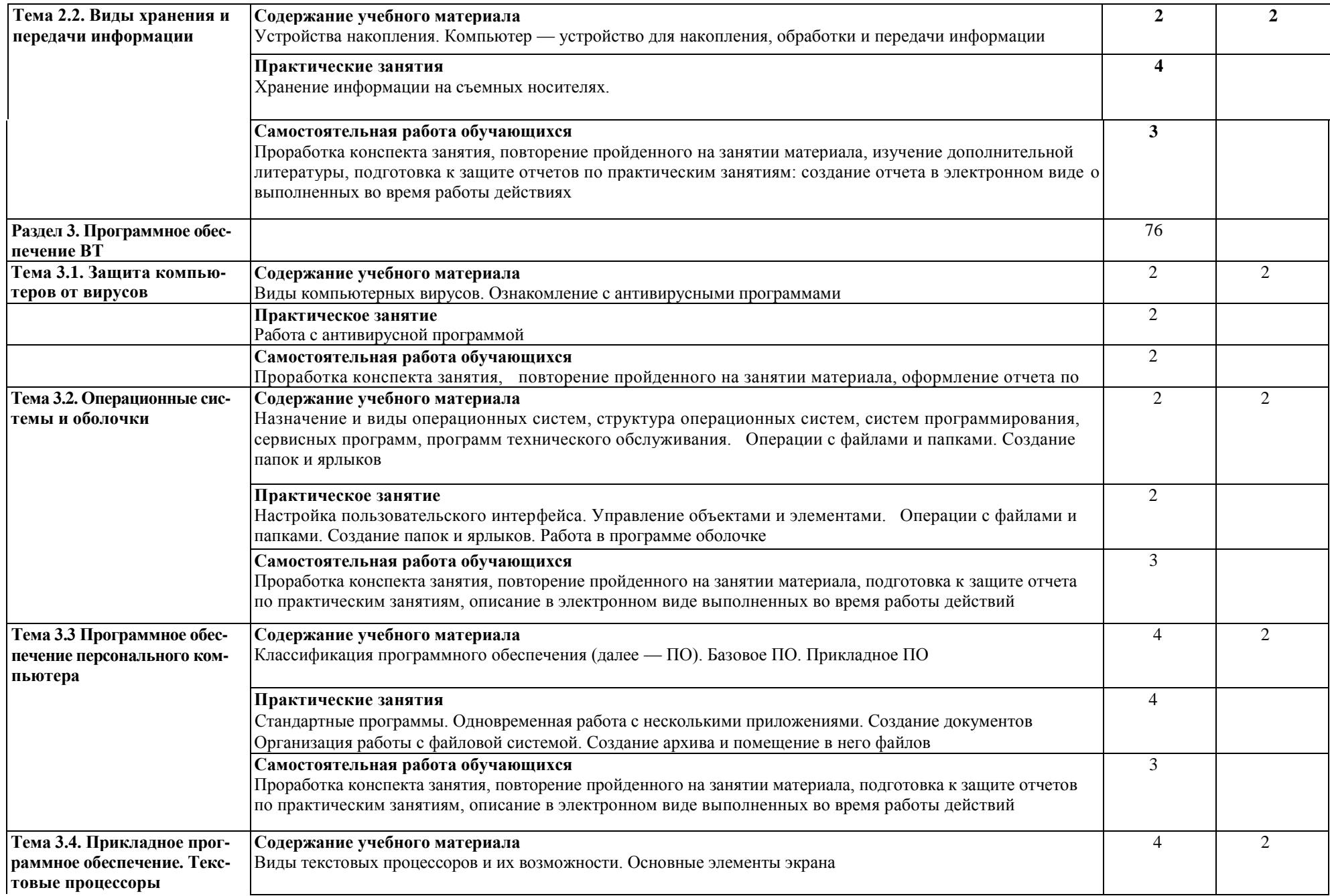

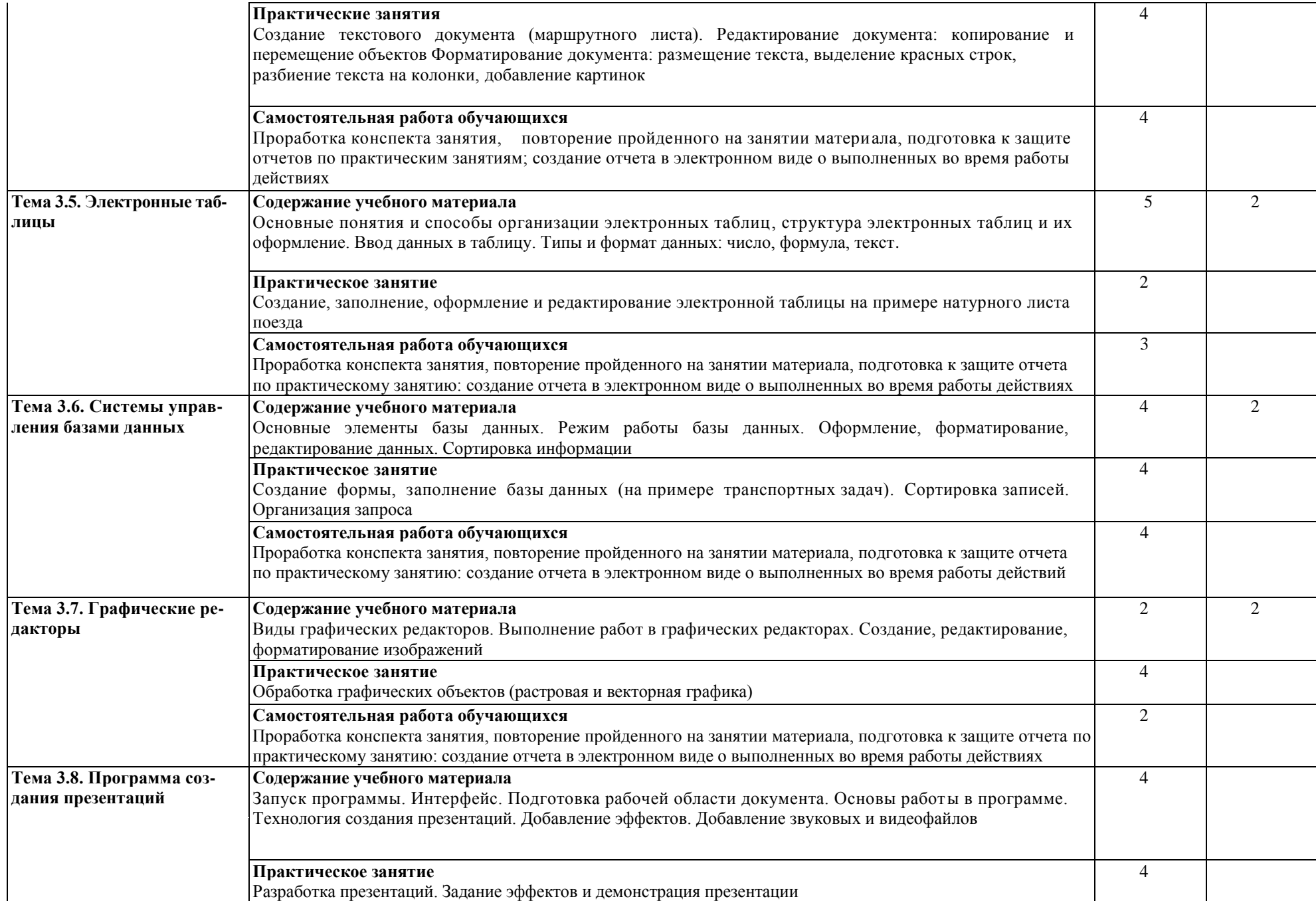

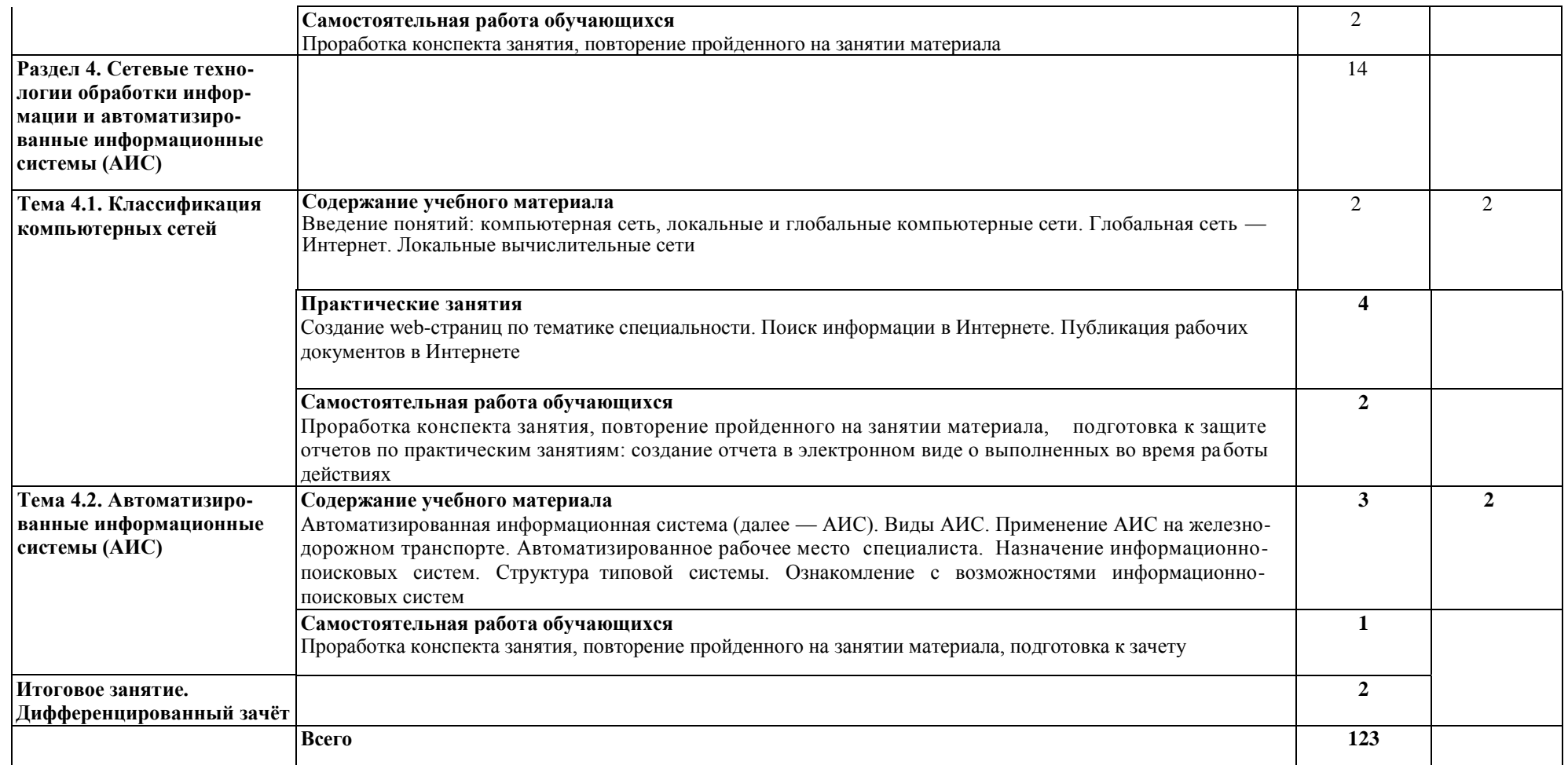

Для характеристики уровня освоения учебного материала используются следующие обозначения:

2 — репродуктивный (выполнение деятельности по образцу, инструкции или под руководством);

3 — продуктивный (планирование и самостоятельное выполнение деятельности, решение проблемных задач).

## **3. УСЛОВИЯ РЕАЛИЗАЦИИ РАБОЧЕЙ ПРОГРАММЫ УЧЕБНОЙ ДИСЦИПЛИНЫ**

### **3.1. Требования к минимальному материально-техническому обеспечению**

Реализация программы требует наличия кабинета «Информатики и информационных систем».

Оборудование учебного кабинета:

- рабочее место преподавателя с персональным компьютером с лицензионным программным обеспечением:

- 1. Microsoft Office 2003 OPEN LICENSE
- 2. Microsoft Windows XP DREAMSPARK PREMIUM
- 3. Dr Web Enterprise Security Suite Dr Web Enterprise Security Suite License
- 4. SunRav TestOfficePro 4
- 5. Компас 3D v15
- 6. Microsoft Front Page
- 7. MS Visio
- 8. Netop School 6.2
- 9. Microsoft Visual Basic 6
- 10. Mathcad 11 Enterprise Edition
- компьютеры по количеству обучающихся
- плакаты, стенды;
- учебно-справочная литература.

#### **3.2. Информационное обеспечение обучения**

**Перечень учебных изданий, интернет-ресурсов, дополнительной литературы**

### **Основная:**

1. Новожилов, О. П. Информатика в 2 ч. Часть 1 [Электронный ресурс]: учебник для СПО / О. П. Новожилов. — 3-е изд., перераб. и доп. — М.: Издательство Юрайт, 2022. — 320 с. — (Профессиональное образование). — Режим доступа: <https://urait.ru/bcode/>

2. Новожилов, О. П. Информатика в 2 ч. Часть 2 [Электронный ресурс]: учебник для СПО / О. П. Новожилов. — 3-е изд., перераб. и доп. — М.: Издательство Юрайт, 2022. — 302 с. — (Профессиональное образование). — Режим доступа: <https://urait.ru/bcode/>

### **Дополнительная**:

1.Трофимов, В. В. Информатика в 2 т. Том 1 [Электронный ресурс]: учебник для СПО / В. В. Трофимов; под ред. В. В. Трофимова. — 3-е изд., перераб. и доп. — М.: Издательство Юрайт, 2022. — 553 с. — (Профессиональное образование). — Режим доступа:<https://urait.ru/bcode/>

2.Трофимов, В. В. Информатика в 2 т. Том 2 [Электронный ресурс]: учебник для СПО / В. В. Трофимов; под ред. В. В. Трофимова. — 3-е изд., перераб. и доп. — М.: Издательство Юрайт, 2022. — 406 с. — (Профессиональное образование). — Режим доступа:<https://urait.ru/bcode/>

## **4. КОНТРОЛЬ И ОЦЕНКА РЕЗУЛЬТАТОВ ОСВОЕНИЯ УЧЕБНОЙ ДИСЦИПЛИНЫ**

**Контроль и оценка** результатов освоения учебной дисциплины осуществляется преподавателем в процессе проведения практических занятий, тестирования, а также выполнения обучающимися индивидуальных заданий.

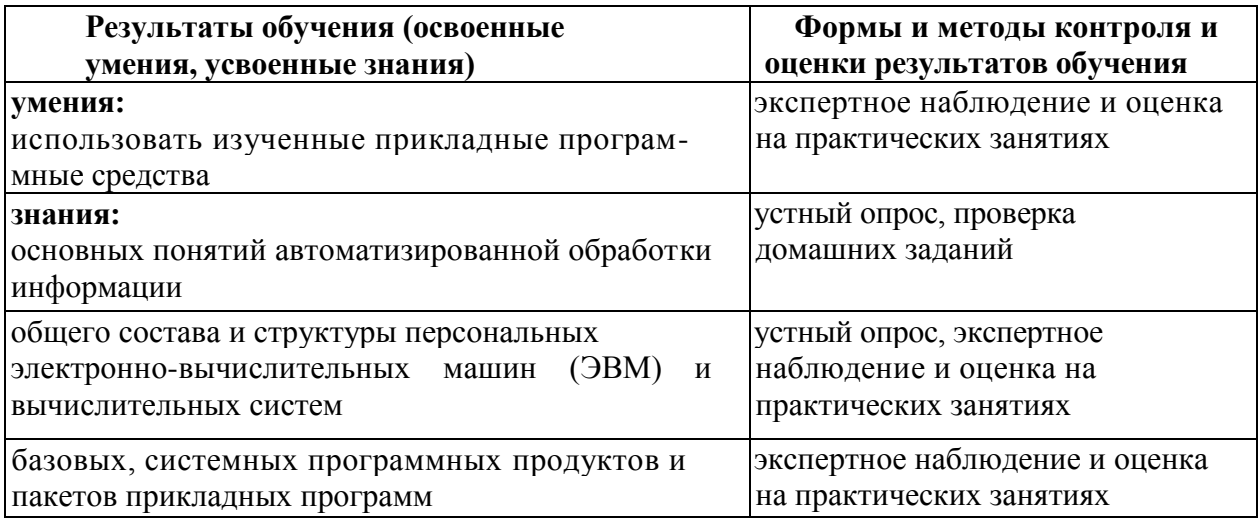